# **Wie berechnen sich Lastgang und Energieverbrauch?**

Beim Energiemanagement kommt man an den Begriffen "Lastgang" und "Energieverbrauch" nicht vorbei. Wann man welchen benutzt, ist für Sie als Endnutzer aber nicht immer ersichtlich. Deshalb haben wir eine kurze Erklärung vorbereitet, welche die wichtigsten Punkte zusammenfasst.

### **Lastgang**

Im Lastgang werden Daten angezeigt, die in den meisten Fällen alle 15 Minuten erfasst werden (bei Erdgas in der Regel jede Stunde). Die Daten werden in kW (Kilowatt) angegeben, sind aber eigentlich kW/1/4h (Kilowatt pro viertel Stunde). Ihre Zähler schicken beispielsweise alle 15 Minuten die Daten über ihren Verbrauch an QBRX. Dabei handelt es sich um aktuelle Werte. Wenn Sie sich nun ein Diagramm zum Lastgang ansehen, dann sehen Sie einen Graphen, der sich an diesen Werten orientiert.

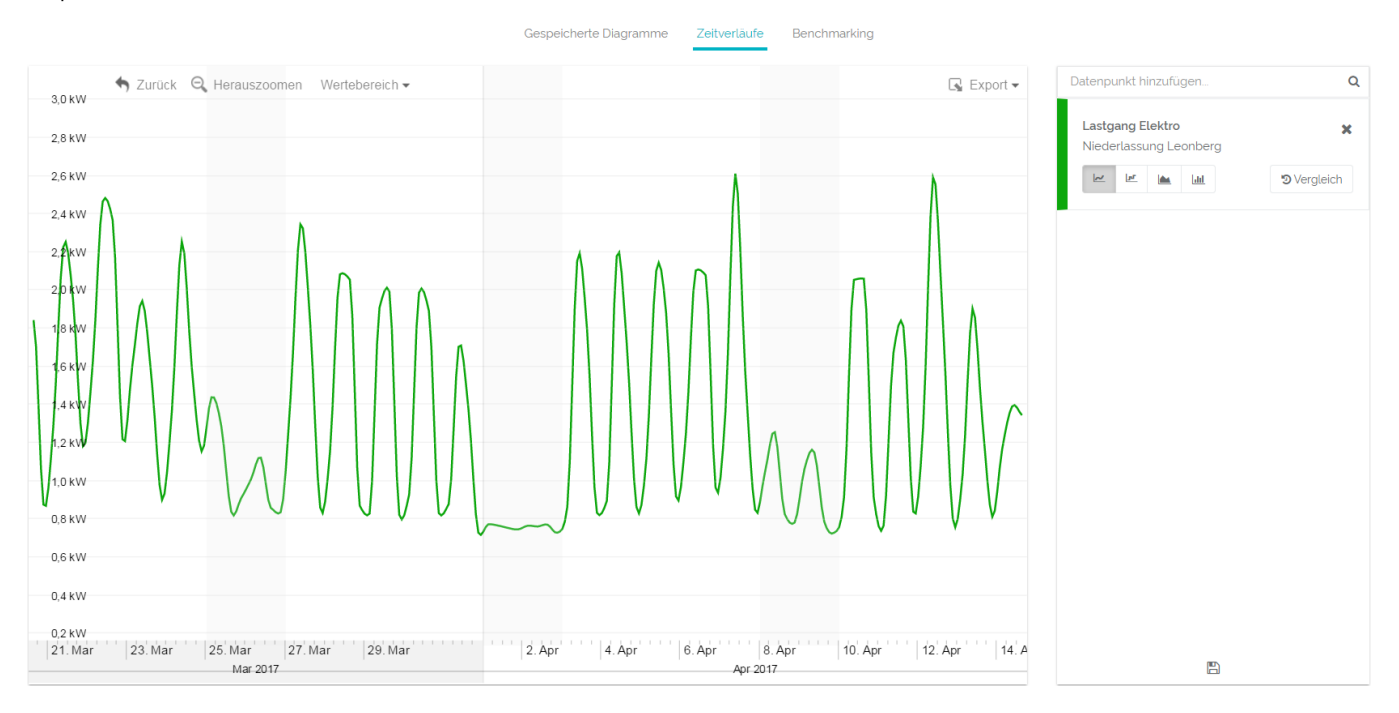

#### Ein kurzes Rechenbeispiel:

Im Zeitraum von 7 bis 8 Uhr morgens werden vier Messungen durchgeführt: 10 kW/20 kW/ 50 kW/ 80 kW

Im Zeitraum von 8 bis 9 Uhr werden ebenfalls vier Messungen durchgeführt: 80 kW/ 60 kW/ 100 kW/ 80 kW

Der Lastgang dieser zwei Stunden orientiert sich an den vier gemessenen Werten und würde demzufolge in der ersten Stunde stetig ansteigen und dann immer wieder etwas schwanken. Sie können daran erkennen, welche Leistung zu einem ganz bestimmten Zeitpunkt abgerufen wurde und dadurch Peaks besser erkennen.

## **Energieverbrauch**

Der Energieverbrauch wird nicht in kW (Kilowatt) sondern in kW/h (Kilowatt pro Stunde) angegeben, jedoch in den meisten Fällen mit der Einheit kWh dargestellt. Er zeigt an, welche vier Leistungswerte innerhalb einer Stunde angefallen sind. Daraus wird der Durchschnittswert der Stunde ermittelt. Für den Energieverbrauch eines ganzen Tages, bzw. einer Woche werden diese Werte dann zusammengerechnet.

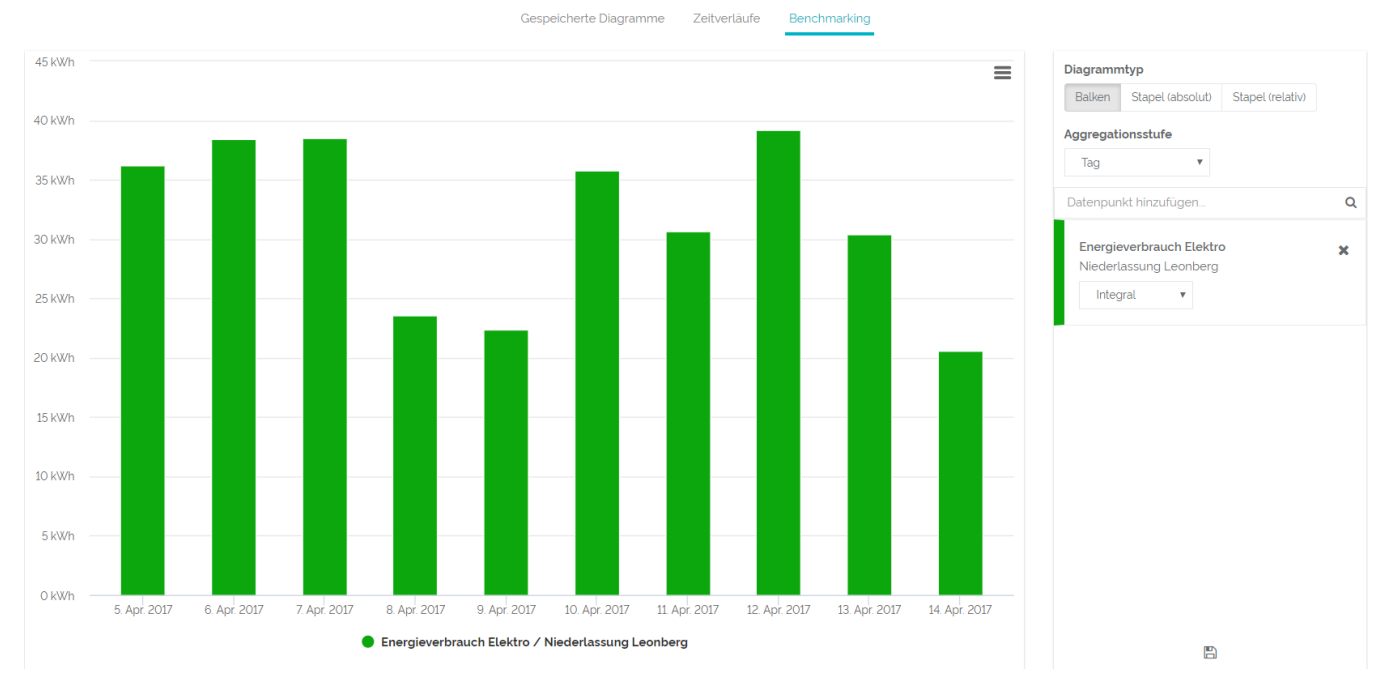

#### Ein kurzes Rechenbeispiel:

Wir kennen bereits die Werte des Lastgangs von 7 bis 9 Uhr morgens. Beim Energieverbrauch werden diese Werte umgewandelt in kWh. Für den Energieverbrauch pro Stunde benötigt man dann den Durchschnittswert der vier Messungen. In der Praxis könnte das so aussehen:

7 bis 8 Uhr: 10 kW + 20 kW + 50 kW + 80 kW = 160 kW

160 kW : 4 = 40 kWh

Der Energieverbrauch beläuft sich also auf 40 kWh. Während der Graph des Lastgangs stetig ansteigt, stellt dieser Wert den Durchschnitt dar und befindet sich somit für eine Stunde immer auf der gleichen Höhe.

In der darauffolgen Stunde funktioniert es genauso:

80 kW + 60 kW + 100 kW + 80 kW = 320 kW

320 kW : 4 = 80 kWh

Statt eines schwankenden Graphen wird ein stabiler Wert ausgegeben, der die Summe des Energieverbrauchs in dieser Stunde darstellt.

Für beide Stunden zusammen wäre der Energieverbrauch bei 120 kWh.